# <span id="page-0-0"></span>Lesson 4. Iterated filtering: principles and practice

#### Aaron A. King, Edward L. Ionides and Qianying Lin

# **Outline**

## **[Introduction](#page-2-0)**

- [Classification of statistical methods for POMP models](#page-4-0)
- [Iterated filtering in theory](#page-13-0)
- [Iterated filtering in practice](#page-20-0)
- [Searching for the MLE](#page-40-0)
- [The investigation continues. . . .](#page-76-0)

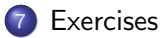

## <span id="page-2-0"></span>**Introduction**

- This tutorial covers likelihood estimation via the method of iterated filtering.
- It presupposes familiarity with building partially observed Markov process (POMP) objects in the R package **pomp** (King *et al.*[, 2016\)](#page-104-0).
- This tutorial follows on from the [topic of particle filtering](#page-0-0) (also known as sequential Monte Carlo) via pfilter in pomp.

## **Objectives**

- **1** To review the available options for inference on POMP models, to put iterated filtering in context.
- **2** To understand how iterated filtering algorithms carry out repeated particle filtering operations, with randomly perturbed parameter values, in order to maximize the likelihood.
- **3** To gain experience carrying out statistical investigations using iterated filtering in a relatively simple situation: fitting an SIR model to data from a measles outbreak.

# <span id="page-4-0"></span>**Outline**

#### **[Introduction](#page-2-0)**

#### 2 [Classification of statistical methods for POMP models](#page-4-0)

- [Iterated filtering in theory](#page-13-0)
- [Iterated filtering in practice](#page-20-0)
- 5 [Searching for the MLE](#page-40-0)
- [The investigation continues. . . .](#page-76-0)

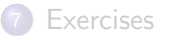

## Classification of statistical methods for POMP models

- Many, many statistical methods have been proposed for inference on POMP models (He et al.[, 2010;](#page-102-0) King et al.[, 2016\)](#page-104-0).
- The volume of research indicates both the importance and the difficulty of the problem.
- Let's start by considering three criteria to categorize inference methods:
	- the plug-and-play property
	- **o** full-information or feature-based
	- **•** frequentist or Bayesian

## <span id="page-6-0"></span>Plug-and-play (also called simulation-based) methods

- Inference methodology that calls rprocess but not dprocess is said to be *plug-and-play*. All popular modern Monte Carlo methods fall into this category. for general pour models.
- "Simulation-based" is equivalent to "plug-and-play".
- Historically, simulation-based meant simulating forward from initial conditions to the end of the time series.
- However, particle filtering methods instead consider each observation interval sequentially. They carry out multiple, carefully selected, simulations over each interval.

## Plug-and-play (also called simulation-based) methods II

- Plug-and-play methods can call dmeasure. A method that uses only rprocess and rmeasure is called "doubly plug-and-play".
- Two non-plug-and-play methods—expectation-maximization (EM) and Markov chain Monte Carlo (MCMC)—have theoretical convergence problems for nonlinear POMP models. The failures of these two workhorses of statistical computation have prompted development of alternative methodologies.

## <span id="page-8-0"></span>Full-information and feature-based methods

- Full-information methods are defined to be those based on the likelihood function for the full data (i.e., likelihood-based frequentist inference and Bayesian inference).
- Feature-based methods either consider a summary statistic (a function of the data) or work with an an alternative to the likelihood.
- Asymptotically, full-information methods are statistically efficient and feature-based methods are not.
- In some cases, loss of statistical efficiency might be an acceptable tradeoff for advantages in computational efficiency.

## Full-information and feature-based methods II

- **However:** 
	- Good low-dimensional summary statistics can be hard to find.
	- When using statistically inefficient methods, it can be hard to know how much information you are losing.
	- Intuition and scientific reasoning can be inadequate tools to derive informative low-dimensional summary statistics [\(Shrestha](#page-104-1) et al., 2011; [Ionides, 2011\)](#page-103-0).

## <span id="page-10-0"></span>Bayesian and frequentist methods

- Recently, plug-and-play Bayesian methods have been discovered:
	- **•** particle Markov chain Monte Carlo (PMCMC) [\(Andrieu](#page-102-1) et al., 2010).
	- approximate Bayesian computation (ABC) (Toni et al.[, 2009\)](#page-104-2).
- **•** Prior belief specification is both the strength and weakness of Bayesian methodology:
- The likelihood surface for nonlinear POMP models often contains nonlinear ridges and variations in curvature.

## Bayesian and frequentist methods II

- These situations bring into question the appropriateness of independent priors derived from expert opinion on marginal distributions of parameters.
- They also are problematic for specification of "flat" or "uninformative" prior beliefs.
- Expert opinion can be treated as data for non-Bayesian analysis. However, our primary task is to identify the information in the data under investigation, so it can be helpful to use methods that do not force us to make our conclusions dependent on quantification of prior beliefs.

# <span id="page-12-0"></span>POMP inference methodologies

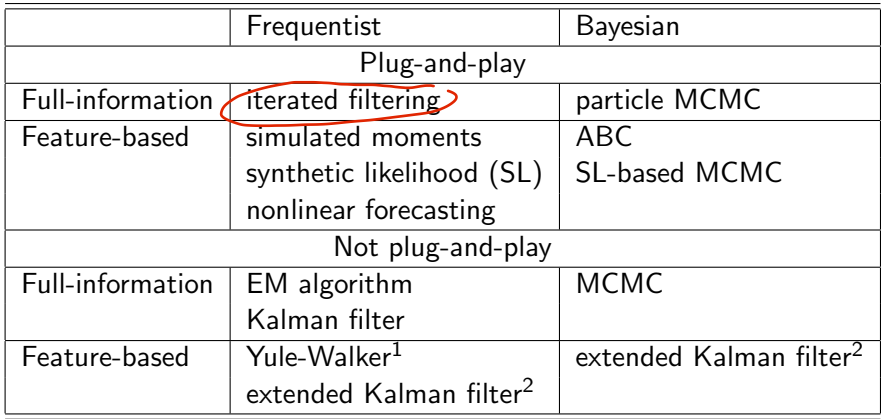

<span id="page-12-1"></span><sup>&</sup>lt;sup>1</sup>Yule-Walker is a method of moments for ARMA, a linear Gaussian POMP.  $2$ The Kalman filter gives the exact likelihood for a linear Gaussian POMP. The extended Kalman filter gives an approximation for nonlinear models that can be used for quasi-likelihood or quasi-Bayesian inference.

# <span id="page-13-0"></span>**Outline**

### **[Introduction](#page-2-0)**

#### 2 [Classification of statistical methods for POMP models](#page-4-0)

## 3 [Iterated filtering in theory](#page-13-0)

- [Iterated filtering in practice](#page-20-0)
- 5 [Searching for the MLE](#page-40-0)
- [The investigation continues. . . .](#page-76-0)

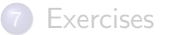

# Full-information, plug-and-play, frequentist methods

- $\bullet$  Iterated filtering methods [\(Ionides](#page-103-1) *et al.*, 2006, [2015\)](#page-103-2) are the only currently available, full-information, plug-and-play, frequentist methods for POMP models.
- **Iterated filtering methods have been shown to solve likelihood-based** inference problems for epidemiological situations which are computationally intractable for available Bayesian methodology [\(Ionides](#page-103-2) et al., 2015).

# An iterated filtering algorithm (IF2)

We focus on the IF2 algorithm of lonides et al. (2015). In this algorithm:

- Each iteration consists of a particle filter, carried out with the parameter vector, for each particle, doing a random walk.
- At the end of the time series, the collection of parameter vectors is recycled as starting parameters for the next iteration.
- The random-walk variance decreases at each iteration.

In theory, this procedure converges toward the region of parameter space maximizing the maximum likelihood. In practice, we can test this claim on examples.

# IF2 algorithm pseudocode

#### Input:

- simulators for  $f_{X_0}(x_0;\theta)$  and  $f_{X_n|X_{n-1}}(x_n|x_{n-1};\theta)$ ;
- evaluator for  $f_{Y_n|X_n}(y_n|x_n;\theta)$ ;
- data,  $y^*_{1:N}$

#### Algorithmic parameters:

- number of iterations,  $M$ ;
- number of particles,  $J$ ;
- initial parameter swarm, $\big\{\Theta_i^0, j=1,\ldots,J\};$ j
- perturbation density, $\int\!\! h_n(\theta|\varphi;\sigma)$ ;
- perturbation scale, $\!\int\! \sigma_{1:M}$

## Output:

final parameter swarm,  $\{\Theta_j^M, j=1,\ldots,J\}$ 

nahlo

# IF2 algorithm pseudocode II

| Proceedure:        | F. Suppose $f$ is loop                                                                                      | This loop is a                                                                                |
|--------------------|----------------------------------------------------------------------------------------------------|-----------------------------------------------------------------------------------------------|
| • For $m$ if $1:M$ | $\theta_{0,j}^{F,m} \sim h_0(\theta   \Theta_j^{m-1}; \sigma_m)$ for $j$ in 1: $J$                          | $\theta_{0,j}^{F,n}$ is added by $g$ and $g$ is added by $g$ and $g$ and $g$ are given.       |
| • The $m$ in $1:N$ | $\mathcal{F}_{0,j}^{F,m} \sim f_{X_0}(x_0; \Theta_{0,j}^{F,m})$ for $j$ in 1: $J$                           | $\mathcal{F}_{0,j}^{F,m} \sim f_{X_n}(y_n; \Theta_{n-1,j}^{F,m}, \sigma_m)$ for $j$ in 1: $J$ |
| • The $m$ in $1:N$ | $\mathcal{F}_{0,j}^{F,m} \sim f_{X_n X_{n-1}}(x_n   X_{n-1,j}^{F,m}; \Theta_{n,j}^{F,m})$ for $j$ in 1: $J$ |                                                                                               |
| • The $m$ in $1:N$ | $\mathcal{F}_{0,j}^{F,m} \sim f_{X_n X_{n-1}}(x_n   X_{n-1,j}^{F,m}; \Theta_{n,j}^{F,m})$ for $j$ in 1: $J$ |                                                                                               |
| • The $m$ in $1:N$ | $\mathcal{F}_{0,j}^{F,m} = f_{Y_n X_n}(y_n^*   X_{n,j}^{F,m}; \Theta_{n,j}^{F,m})$ for $j$ in 1: $J$        |                                                                                               |
| • The $m$ in $1:N$ | $\mathcal{F}_{0,j}^{F,m} \sim f_{X_n X_{n-1}}(x_n   X_{n,j}^{F,m}; \Theta_{n,j}^{F,m})$ for $j$ in 1: $J$   |                                                                                               |

# IF2 algorithm pseudocode III

#### Remarks:

- $\bullet$  The N loop (lines 4 through 10) is a basic particle filter applied to a model with stochastic perturbations to the parameters.
- $\bullet$  The M loop repeats this particle filter with decreasing perturbations.
- The superscript  $F$  in  $\Theta^{F,m}_{n,j}$  and  $X^{F,m}_{n,j}$  denote solutions to the *filtering* problem, with the particles  $j = 1, \ldots, J$  providing a Monte Carlo representation of the conditional distribution at time  $n$  given data  $y_{1:n}^*$  for filtering iteration  $m$ .
- The superscript  $P$  in  $\Theta_{n,j}^{P,m}$  and  $X_{n,j}^{P,m}$  denote solutions to the prediction problem, with the particles  $j = 1, \ldots, J$  providing a Monte Carlo representation of the conditional distribution at time  $n$  given data  $y_{1:n-1}^*$  for filtering iteration  $m$ .
- The *weight*  $w_{n,j}^m$  gives the likelihood of the data at time  $n$  for particle  $i$  in filtering iteration  $m$ .

# Analogy with evolution by natural selection

- The parameters characterize the genotype.
- The swarm of particles is a *population*.
- The[likelihood] a measure of the compatibility between the parameters and the data, is the analogue of fitness.
- Each successive observation is a new generation.
- Since particles reproduce in each generation in proportion to their likelihood, the particle filter acts like *natural selection*.
- The artificial perturbations augment the "genetic" variance and therefore correspond to mutation.
- **IF2** increases the *fitness* of the population of particles.
- However, because our scientific interest focuses on the model without the artificial perturbations, we decrease the intensity of the latter with successive iterations.

# <span id="page-20-0"></span>**Outline**

## **[Introduction](#page-2-0)**

- 2 [Classification of statistical methods for POMP models](#page-4-0)
- 3 [Iterated filtering in theory](#page-13-0)
- 4 [Iterated filtering in practice](#page-20-0)
- 5 [Searching for the MLE](#page-40-0)
- [The investigation continues. . . .](#page-76-0)

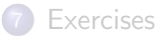

# <span id="page-21-0"></span>Applying IF2 to the Consett measles outbreak

Let us apply IF2 to our analysis of the Consett measles outbreak we began to examine in Lessons 2 and 3.

The following loads the data and the stochastic SIR model we constructed there.

source("https://kingaa.github.io/sbied/pfilter/model.R")

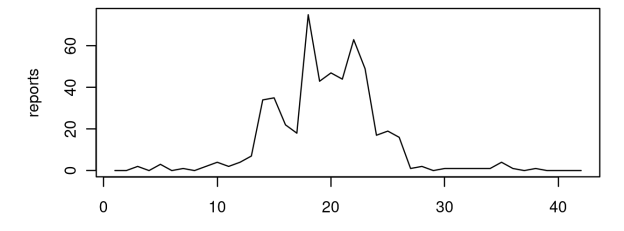

week

# Testing the codes: filtering

Before engaging in iterated filtering, it is a good idea to check that the basic particle filter is working since we can't iterate something unless we can run it once! The simulations above check the rprocess and rmeasure codes; the particle filter depends on the rprocess and dmeasure codes and so is a check of the latter.

```
measSIR %>%
  pfilter(Np=1000) -> pf
```
plot(pf)

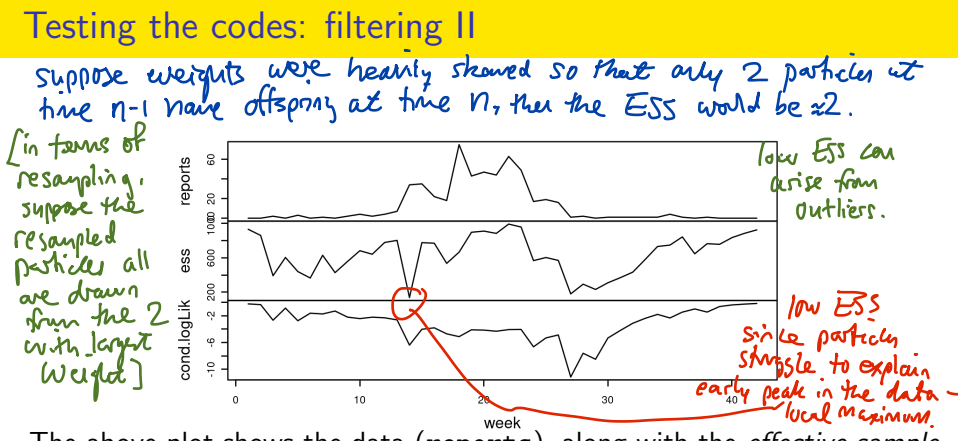

The above plot shows the data (reports), along with the *effective sample* size (ESS) of the particle filter (ess) and the log likelihood of each observation conditional on the preceding ones (cond.logLik).

The ESS is the equivalent number of independent particles. In this case, the ESS appears to be everywhere adequate.<br>July ESS can be fixed by increasing To manyle by improving the model.

## <span id="page-24-0"></span>Setting up the estimation problem

Let's assume that the population size,  $N$ , is known accurately. We'll fix that parameter.

Let's revisit the assumption that the infectious period is 2 weeks, imagining that we have access to the results of household and clinical studies that have concluded that infected patients shed the virus for 3–4 da. We'll use these results to constrain the infectious period in our model to 3.5 da, i.e.,  $\mu_{IR} = 2 \textrm{ wk}^{-1}.$  We also fix  $k=10.$  Later, we can relax our assumptions.

```
fixed_params \leq c(N=38000, muIR=2, k=10)coef(measSIR,names(fixed_params)) <- fixed_params
We proceed to estimate \beta, \eta, and \rho.<br>The bay thin here is to do<br>informing a set of assumptions. We<br>must remember to challenge the assumptions later.
```
## Parallel computing

It will be helpful to parallelize most of the computations. [Lesson 3](https://kingaa.github.io/sbied/pfilter/) discusses how to accomplish this using foreach.

```
library(foreach)
library(doParallel)
registerDoParallel()
```
library(doRNG) registerDoRNG(625904618)

# Running a particle filter

We proceed to carry out replicated particle filters at an initial guess of  $β = 15$ ,  $η = 0.06$ , and  $ρ = 0.5$ .

```
foreach(i=1:10,.combine=c) %dopar% {
  library(pomp)
  measSIR %>% pfilter(Np=5000)
 \rightarrow pf
pf %>% logLik() %>% logmeanexp(se=TRUE) -> L_pf
L_pf
```
se -278.66905 16.39569

In 1.05 seconds, using 8 cores, we obtain an unbiased likelihood estimate of -278.7 with a Monte Carlo standard error of 16.

## Building up a picture of the likelihood surface

- Given a model and a set of data, the likelihood surface is well defined, though it may be difficult to visualize.
- We can develop a progressively more complete picture of this surface by storing likelihood estimates whenever we compute them.
- It is a very good idea to set up a database within which to store the likelihood of every point for which we have an estimated likelihood.
- This will become larger and more complete as our parameter-space search goes on and will be a basis for a variety of explorations.

## Building up a picture of the likelihood surface II

At this point, we've computed the likelihood at a single point. Let's store this point, together with the estimated likelihood and our estimate of the standard error on that likelihood, in a CSV file:

```
pf[1] %>% coef() %>% bind_rows() %>%
  bind_cols(loglik=L_pf[1],loglik.se=L_pf[2]) %>%
  write_csv("measles_params.csv")
```
[Iterated filtering in practice](#page-20-0) [A local search of the likelihood surface](#page-29-0) of : ION Scole

<span id="page-29-0"></span>A local search of the likelihood surface  $\frac{1}{4}$ <br>Mondon vark Standard derroman for iterated fit

Let's carry out a local search using mif2 around this point in parameter space.

- $\bullet$  We need to choose the rw.sd and cooling.fraction.50 algorithmic parameters.
- Since  $\beta$  and  $\mu_{IR}$  will be estimated on the log scale, and we expect that multiplicative perturbations of these parameters will have roughly similar effects on the likelihood,  $w_e$ 'll use a perturbation size of 0.02. which we imagine will have a small but non-negligible effect.
- **•** For simplicity, we'll use the same perturbation size on  $\rho$ .
- $\bullet$  We fix cooling. fraction.  $60=0.5$ , so that after 50 mif2 iterations, the perturbations are reduced to half their original magnitudes.

rovghly 1 % parte de minut M.sd deceases vduction per

```
A local search of the likelihood surface 11 (2) it mly<br>affects the latest state
                                                                le it my
foreach(i=1:20,.combine=c) %dopar% {<br>library(pomp)<br>library(tidyverse) <br>cfa is en light value
   library(pomp)
   library(tidyverse)
                                                           paranete
   measSIR %>%
                                               speached via \overline{i\nu\rho}mif2(
        Np=2000, Nmif=50,
        cooling.fraction.50=0.5,
        rw.set=rw.set(Beta=0.02, rho=0.02, teta=ivp(0.02)),partrans=parameter_trans(log="Beta",logit=c("rho","eta")),
        paramnames=c("Beta", "rho", "eta")<br>ifs_local Whully enhinated on glogit
      )
} -> mifs_local/<br>we specify<br>param names: compilation happers
                                             Scale
                                                     \eta is ligit thereform of \eta.
```
## Windows issues

Some Windows users have reported trouble with the above code. This appears to be due to certain Windows security features that make it impossible to compile codes inside a parallel block. We have found a workaround.

[Have a look at this document to learn about the workaround.](./windows.html)

# Iterated filtering diagnostics

We obtain some diagnostic plots with the plot command applied to mifs local. Here is a way to get a prettier version:

```
mifs_local %>%
  traces() %>%
  melt() %>%
  ggplot(aes(x=iteration,y=value,group=L1,color=factor(L1)))+
  geom_line()+
  guides(color="none")+
  facet_wrap(~variable,scales="free_y")
```
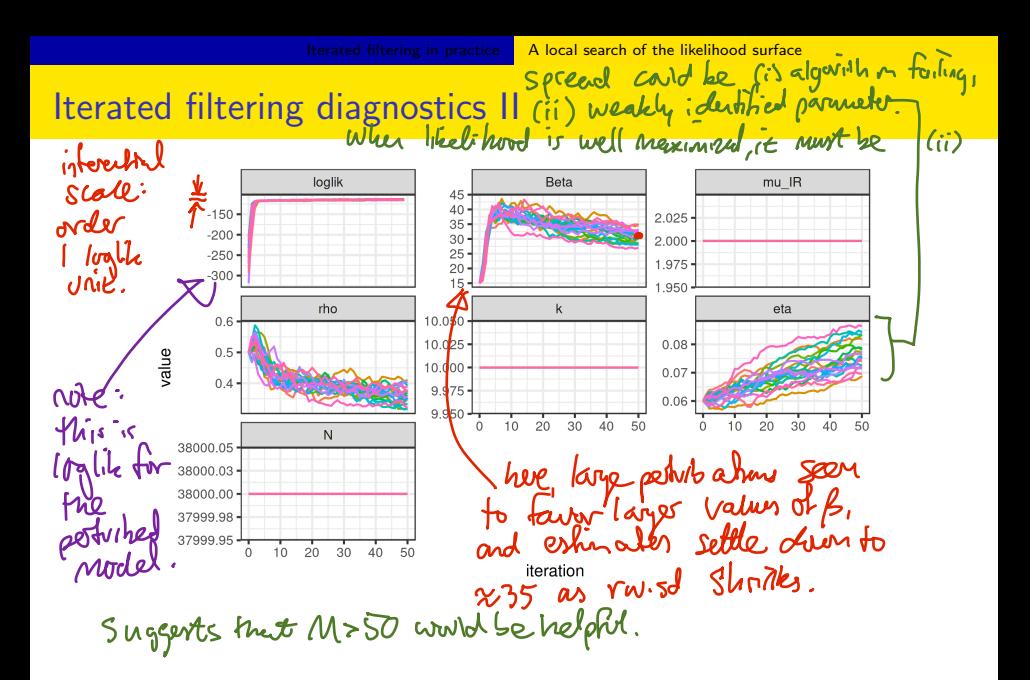

# Iterated filtering diagnostics III

- We see that the likelihood increases as the iterations proceed, though there is considerable variability due to
	- (a) the poorness of our starting guess and
	- (b) the stochastic nature of this Monte Carlo algorithm.
- We see movement in the parameters, though variability remains.

# Estimating the likelihood

Although the filtering carried out by mif2 in the final filtering iteration generates an approximation to the likelihood at the resulting point estimate, this is not good enough for reliable inference.

- Partly, this is because parameter perturbations are applied in the last filtering iteration, so that the likelihood reported by mif2 is not identical to that of the model of interest.
- Partly, this is because mif2 is usually carried out with fewer particles than are needed for a good likelihood evaluation.
# Estimating the likelihood II

Therefore, we evaluate the likelihood, together with a standard error, using replicated particle filters at each point estimate.

```
foreach(mf=mifs_local,.combine=rbind) %dopar% {
 library(pomp)
 library(tidyverse)
  evals <- replicate(10, logLik(pfilter(mf,Np=5000)))
  ll <- logmeanexp(evals,se=TRUE)
  mf %>% coef() %>% bind rows() %>%
    bind_cols(loglik=ll[1],loglik.se=ll[2])
 -> results
```
On 12 processors, this local investigation took 18 sec for the maximization and 8 sec for the likelihood evaluation.

### Estimating the likelihood III

These repeated stochastic maximizations can also show us the geometry of the likelihood surface in a neighborhood of this point estimate:

```
pairs(~loglik+Beta+eta+rho,data=results,pch=16)
```
# Estimating the likelihood IV

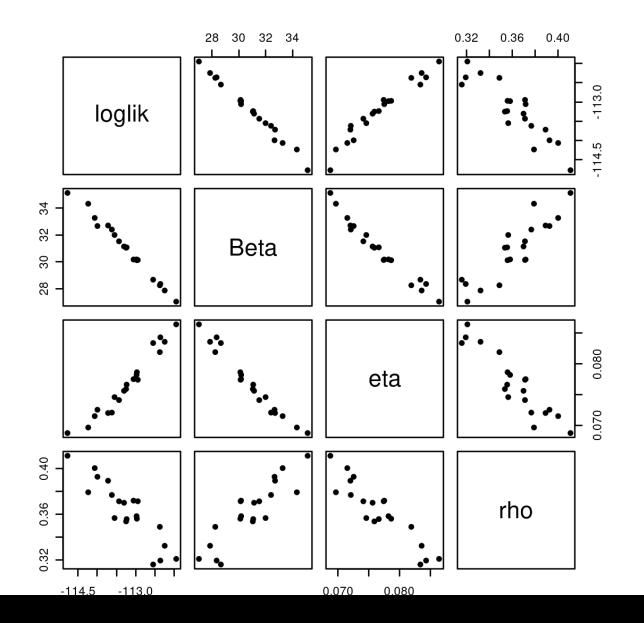

39 / 106

#### Building up a picture of the likelihood surface

This plot shows a hint of a ridge in the likelihood surface (cf. the  $\beta$ - $\eta$ panel). However, the sampling is as yet too sparse to give a clear picture. We add these newly explored points to our database,

```
read_csv("measles_params.csv") %>%
  bind rows(results) %>%
  arrange(-loglik) %>%
  write_csv("measles_params.csv")
```
and move on to a more thorough exploration of the likelihood surface.

# <span id="page-40-0"></span>**Outline**

#### **[Introduction](#page-2-0)**

- 2 [Classification of statistical methods for POMP models](#page-4-0)
- 3 [Iterated filtering in theory](#page-13-0)
- [Iterated filtering in practice](#page-20-0)

#### 5 [Searching for the MLE](#page-40-0)

The investigation continues.  $\dots$ 

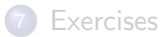

#### <span id="page-41-0"></span>A global search of the likelihood surface

- When carrying out parameter estimation for dynamic systems, we need to specify beginning values for both the dynamic system (in the state space) and the parameters (in the parameter space).
- To avoid confusion, we use the term "initial values" to refer to the state of the system at  $t_0$  and "starting values" to refer to the point in parameter space at which a search is initialized.
- **•** Practical parameter estimation involves trying many starting values for the parameters.
- One way to approach this is to choose a large box in parameter space that contains all remotely sensible parameter vectors.
- If an estimation method gives stable conclusions with starting values drawn randomly from this box, this gives some confidence that an adequate global search has been carried out.

#### A global search of the likelihood surface II

For our measles model, a box containing reasonable parameter values might be  $\beta \in (5, 80)$ ,  $\rho \in (0.2, 0.9)$ ,  $\eta \in (0, 1)$ . We are now ready to carry out likelihood maximizations from diverse starting points.

```
set.seed(2062379496) converient milion to make draws
runif_design(
  lower=c(Beta=5,rho=0.2,eta=0),
  upper=c(Beta=80,rho=0.9,eta=1),
  nseq=400
 ) -> guesses
mf1 <- mifs_local[[1]]
```
# A global search of the likelihood surface III

```
foreach(guess=iter(guesses,"row"), .combine=rbind) %dopar% {<br>library(pomp)<br>library(tidyverse)<br>mf1 %>%<br>mf1 %>%
  library(pomp)
  library(tidyverse)
  m f 1 %>%
     \frac{1}{\text{mif2(parms=c(guess, fixed_paras))}} \frac{\sqrt{2}}{2}search with 50 itvaliant
     \overline{\text{mif2}(\text{Nmit}=100)} -> \sqrt{2mf}replicate(
                                the hard work.
                                                        contiput goes to a
     10,
                                                           Seurd Search with
     mf \frac{9}{2}, pfilter(Np=5000) \frac{9}{2}, logLik()
                                                              100 Herchins.
  ) \frac{9}{2} >%
                                                          All other algorithmic
     logmeanexp(se=TRUE) -> ll
                                                              parameter are<br>Corred are home
  mf %>% coef() %>% bind_rows() %>%
     bind_cols(loglik=ll[1],loglik.se=ll[2])
  -> results
                                                            the local search,
                                                             CAMed in ME1
```
## A global search of the likelihood surface IV

- The above codes run one search from each of 400 starting values.
- Each search consists of an initial run of 50 IF2 iterations, followed by another 100 iterations.
- These codes exhibit a general **pomp** behavior:
	- Re-running a command on an object (i.e.,  $\text{mit} 2$  on  $\text{mit} 1$ ) created by the same command preserves the algorithmic arguments.
	- $\bullet$  In particular, running mif2 on the result of a mif2 computation re-runs IF2 from the endpoint of the first run.
	- In the second computation, by default, all algorithmic parameters are preserved; here we overrode the default choice of Nmif.
- Following the mif2 computations, the particle filter is used to evaluate the likelihood, as before.

## A global search of the likelihood surface V

- In contrast to the local-search codes above, here we return only the endpoint of the search, together with the likelihood estimate and its standard error in a named vector.
- The best result of this search had a likelihood of -104.3 with a standard error of 0.04.
- This took 2.1 minutes altogether using 250 processors.

#### A global search of the likelihood surface VI

Again, we attempt to visualize the global geometry of the likelihood surface using a scatterplot matrix. In particular, here we plot both the starting values (grey) and the IF2 estimates (red).

```
read_csv("measles_params.csv") %>%
  filter(loglik>max(loglik)-50) %>%
  bind_rows(guesses) %>%
  mutate(type=if_else(is.na(loglik),"guess","result")) %>%
  array (type) \rightarrow all
```

```
pairs(~loglik+Beta+eta+rho, data=all, pch=16, cex=0.3,
  col=ifelse(all$type=="guess",grey(0.5),"red"))
```
## A global search of the likelihood surface VII

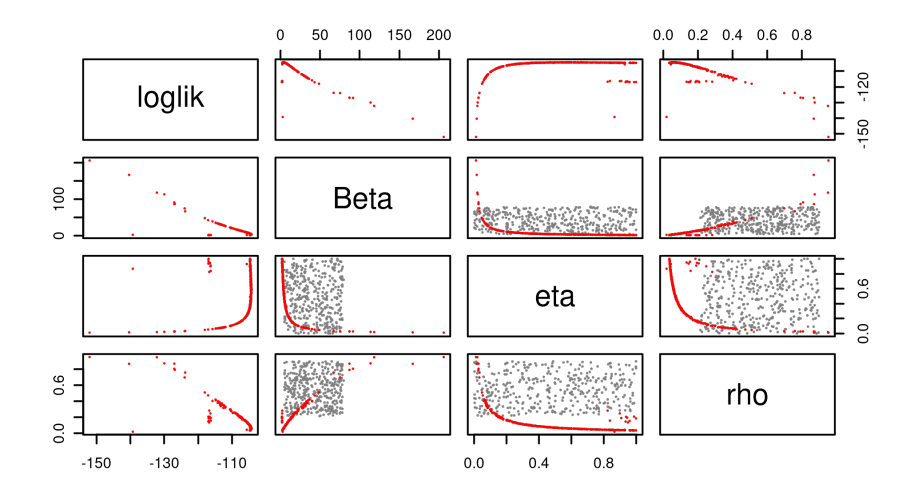

## A global search of the likelihood surface VIII

- We see that optimization attempts from diverse remote starting points converge on a particular region in parameter space.
- The estimates have comparable likelihoods, despite their considerable variability.
- This gives us some confidence in our maximization procedure.

# A global search of the likelihood surface IX

The projections of the estimates give us "poor man's profiles":

```
all %>%
  filter(type=="result") %>%
  filter(loglik>max(loglik)-10) %>%
  ggplot(aes(x=eta,y=loglik))+
  geom_point()+
 labs(
    x=expression(eta),
    title="poor man's profile likelihood"
  )
```
# A global search of the likelihood surface X

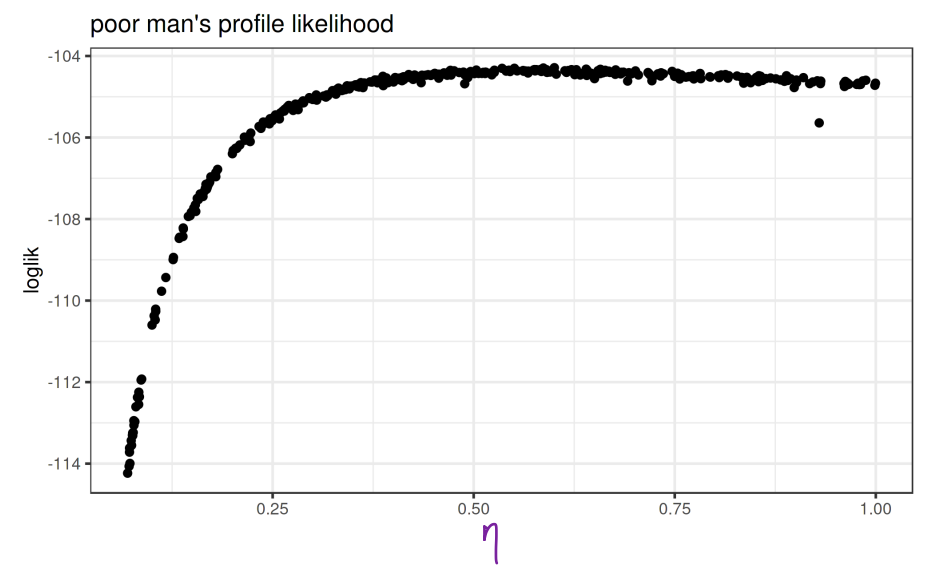

#### <span id="page-51-0"></span>Profile likelihood over  $n$

- The curvature displayed in the upper envelope of the above plot suggests that there is indeed information in the data with respect to the susceptible fraction,  $\eta$ .
- To solidify this evidence, let's compute a profile likelihood over this parameter.
- Recall that this means determining, for each value of  $\eta$ , the best likelihood that the model can achieve.
- To do this, we'll first bound the uncertainty by putting a box around the highest-likelihood estimates we've found so far.
- Within this box, we'll choose some random starting points, for each of several values of  $n$ .

#### Profile likelihood over  $\eta$  II

```
read_csv("measles_params.csv") %>%
  filter(loglik>max(loglik)-20,loglik.se<2) %>%
  sapply(range) \rightarrow boxbox
```
Beta mu\_IR rho k eta N [1,] 1.782037 2 0.03431374 10 0.03272262 38000 [2,] 75.170745 2 0.75966698 10 0.99984295 38000 loglik loglik.se [1,] -123.9674 0.01543941 [2,] -104.2873 0.23421034

#### Profile likelihood over  $\eta$  III

```
freeze(seed=1196696958,
  profile_design(
    eta=seq(0.01,0.95,length=40),
    lower=box[1,c("Beta","rho")],
    upper=box[2,c("Beta","rho")],
    nprof=15, type="runif"
  )) -> guesses
plot(guesses)
```
Sets up a matix of<br>framely values to be<br>found on starting<br>fronts or calculating<br>a proble.

eta is problèd avoir une specifi eta on an

# Profile likelihood over  $\eta$  IV

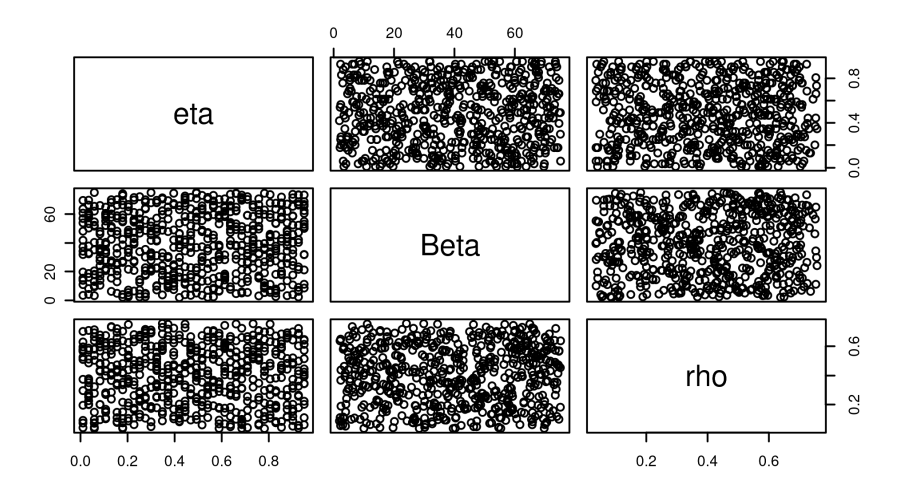

## Profile likelihood over η V

- Now, we'll start one independent sequence of iterated filtering operations from each of these points.
- We'll be careful to keep  $\eta$  fixed.
- This is accomplished by not giving this parameter a random perturbation in the mif2 call.

# Profile likelihood over η VI

```
foreach(guess=iter(guesses,"row"), .combine=rbind) %dopar% {
 library(pomp)
  library(tidyverse)
  mf1 %>%
    mif2(params=c(guess,fixed_params),
      rw.sd=rw.sd(Beta=0.02,rho=0.02)) %>%
    mif2(Nmif=100,cooling.fraction.50=0.3) -> mf
 replicate(
    10,
    mf %>% pfilter(Np=5000) %>% logLik()) %>%
    logmeanexp(se=TRUE) -> ll
  mf %>% coef() %>% bind_rows() %>%
    bind_cols(loglik=ll[1],loglik.se=ll[2])
\} -> results
```
# Visualizing profile likelihood

As always, we save the results in our global database and plot the results.

```
read_csv("measles_params.csv") %>%
  bind_rows(results) %>%
  filter(is.finite(loglik)) %>%
  arrange(-loglik) %>%
  write_csv("measles_params.csv")
```

```
read_csv("measles_params.csv") %>%
  filter(loglik>max(loglik)-10) -> all
```
pairs(~loglik+Beta+eta+rho,data=all,pch=16)

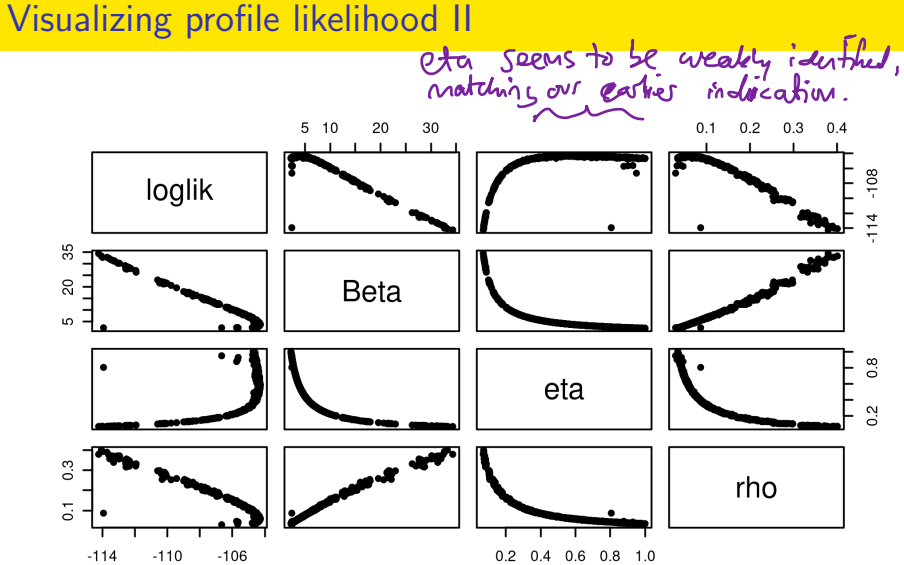

# Visualizing profile likelihood III

Plotting just the results of the profile calculation reveals that, while some of the IF2 runs either become "stuck" on local minima or run out of opportunity to reach the heights of the likelihood surface, many of the runs converge on high likelihoods.

```
results %>%
  ggplot(aes(x=eta,y=loglik))+
  geom_point()
```
# Visualizing profile likelihood IV

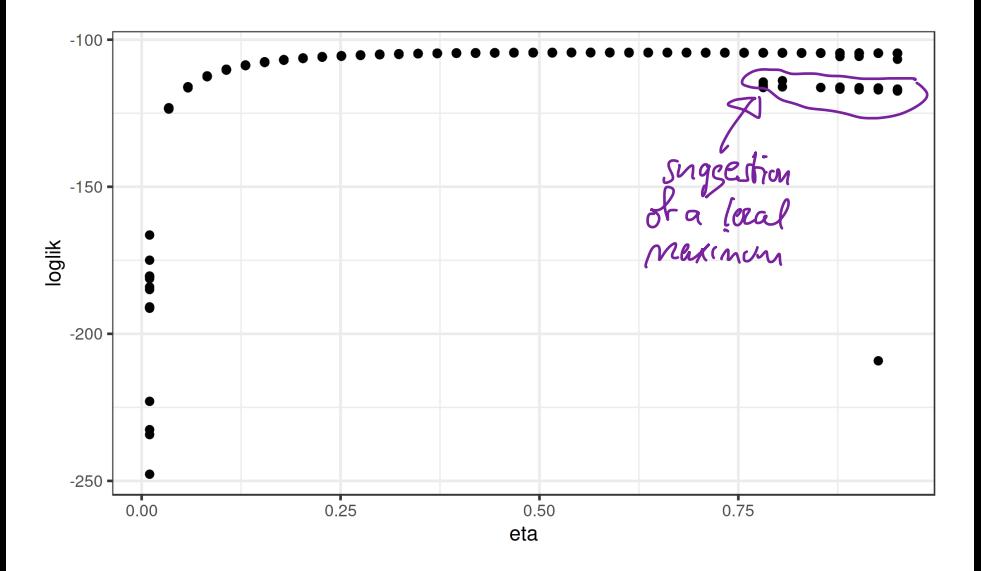

# Visualizing profile likelihood V

A closer look shows what at first appears to be quite a flat surface over much of the explored range of  $\eta$ . Note that this appearance is due to the vertical scale, which is driven by the very low likelihoods associated with the smallest values of  $\eta$ .

```
results %>%
  filter(is.finite(loglik)) %>%
  group_by(rownd(\text{eta},5)) %>%
  filter(rank(-loglik)<3) %>%
  ungroup() %>%
  filter(loglik>max(loglik)-20) %>%
  ggplot(aes(x=eta,y=loglik))+
  geom_point()
```
# Visualizing profile likelihood VI

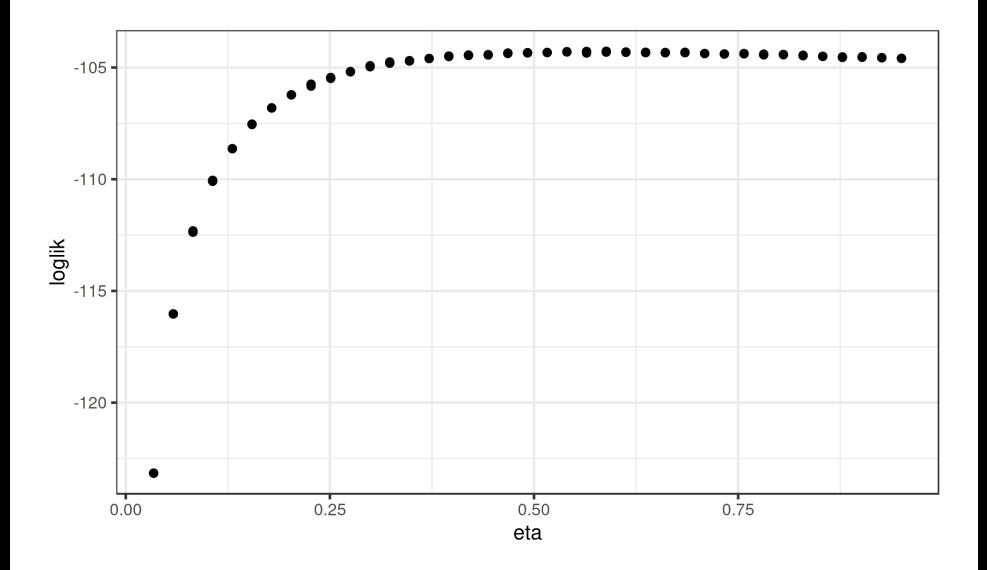

# Visualizing profile likelihood VII

Focusing on just the top of the surface shows that, in fact, one is able to estimate  $\eta$  using these data. In the following plot, the cutoff for the 95% confidence interval (CI) is shown.

### Visualizing profile likelihood VIII

```
maxloglik <- max(results$loglik,na.rm=TRUE)
ci.cutoff <- maxloglik-0.5*qchisq(df=1,p=0.95)
results %>%
  filter(is.finite(loglik)) %>%
  group_by(round(\text{eta}, 5)) %>%
  filter(rank(-loglik)<3) %>%
  ungroup() %>%
  ggplot(aes(x=eta,y=loglik))+
  geom_point()+
  geom_smooth(method="loess",span=0.25)+
  geom_hline(color="red",yintercept=ci.cutoff)+
  lims(y=maxloglik-c(5,0))
```
# Visualizing profile likelihood IX

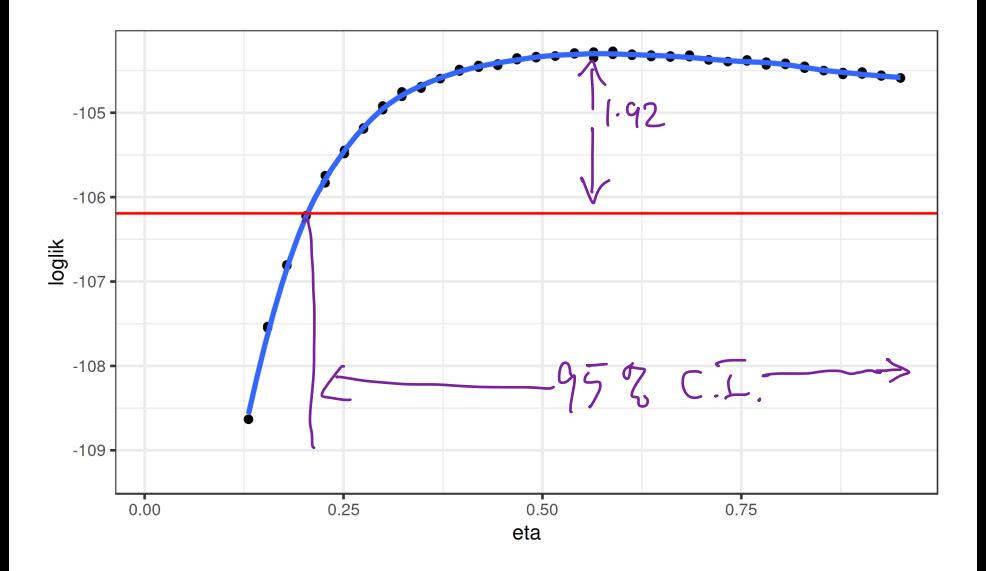

# Visualizing profile likelihood X

- As one varies  $\eta$  across the profile, the model compensates by adjusting the other parameters.
- It can be very instructive to understand how the model does this.
- For example, how does the reporting efficiency,  $\rho$ , change as  $\eta$  is varied?
- We can plot  $\rho$  vs  $\eta$  across the profile.
- This is called a *profile trace*.

# Visualizing profile likelihood XI

```
results %>%
  filter(is.finite(loglik)) %>%
  group_by(round(eta,5)) %>%
  filter(rank(-loglik)<3) %>%
  ungroup() %>%
  mutate(in_ci=loglik>max(loglik)-1.92) %>%
  ggplot(aes(x=eta,y=rho,color=in_ci))+
  geom_point()+
  labs(
    color="inside 95% CI?",
    x=expression(eta),
    y=expression(rho),
    title="profile trace"
  )
```
# Visualizing profile likelihood XII

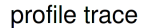

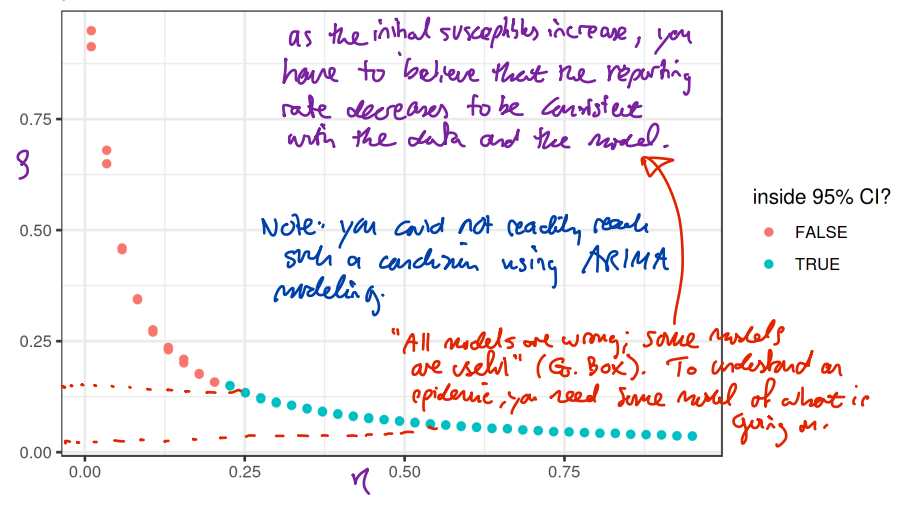

#### Profile over ρ

While the above profile trace is suggestive that the 95% CI for  $\rho$  must be between roughly 3% and 20%, to confirm this, we should construct a proper profile likelihood over  $\rho$ . We do so now. This time, we will initialize the IF2 computations at points we have

already established have high likelihoods.

```
read_csv("measles_params.csv") %>%
  group_by(cut=round(rho,2)) %>%
  filter(rank(-loglik)\leq=10) %>%
  ungroup() %>%
  arrange(-loglik) %>%
  select(-cut,-loglik,-loglik.se) -> guesses
```
# Profile over ρ II

```
foreach(guess=iter(guesses,"row"), .combine=rbind) %dopar% {
  library(pomp)
  library(tidyverse)
  m f 1 %>%
    mif2(params=guess,
       rw.set=rw.set(Beta=0.02,eta=ivp(0.02))) %>%
    mif2(Nmif=100,cooling.fraction.50=0.3) %>%
    \text{mif2}() \rightarrow \text{mf}replicate(
    10,
    mf %>% pfilter(Np=5000) %>% logLik()) %>%
    logmeanexp(se=TRUE) -> ll
  mf \frac{1}{2}, coef() \frac{1}{2}, \frac{1}{2} bind rows() \frac{1}{2},
    bind_cols(loglik=ll[1],loglik.se=ll[2])
  -> results
```
#### Profile over ρ: results

results %>% filter(is.finite(loglik)) -> results

pairs(~loglik+Beta+eta+rho,data=results,pch=16)
## Profile over ρ: results II

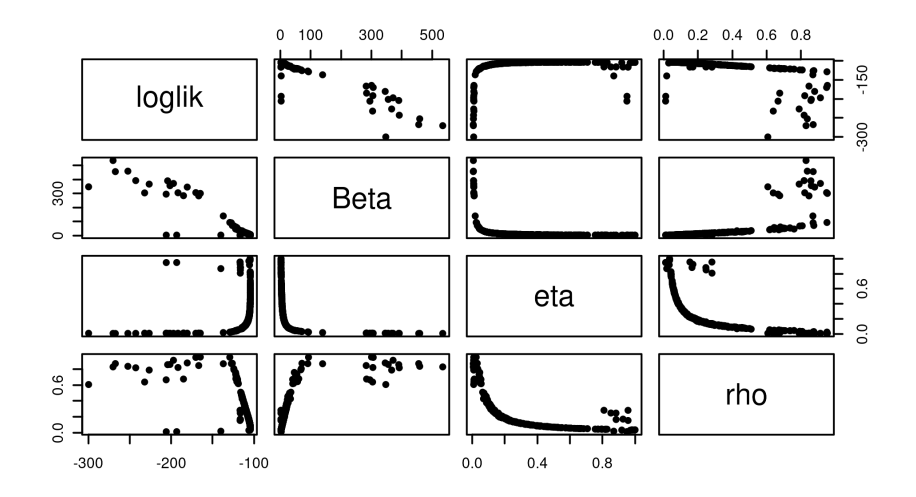

### Profile over ρ: results III

```
results %>%
  filter(loglik>max(loglik)-10,loglik.se<1) %>%
  group_by(rownd(rho,2)) %>%
  filter(rank(-loglik)<3) %>%
  ungroup() %>%
  ggplot(aes(x=rho,y=loglik))+
  geom_point()+
  geom_hline(
    color="red",
    yintercept=max(results$loglik)-0.5*qchisq(df=1,p=0.95)
  )
```
### Profile over ρ: results IV

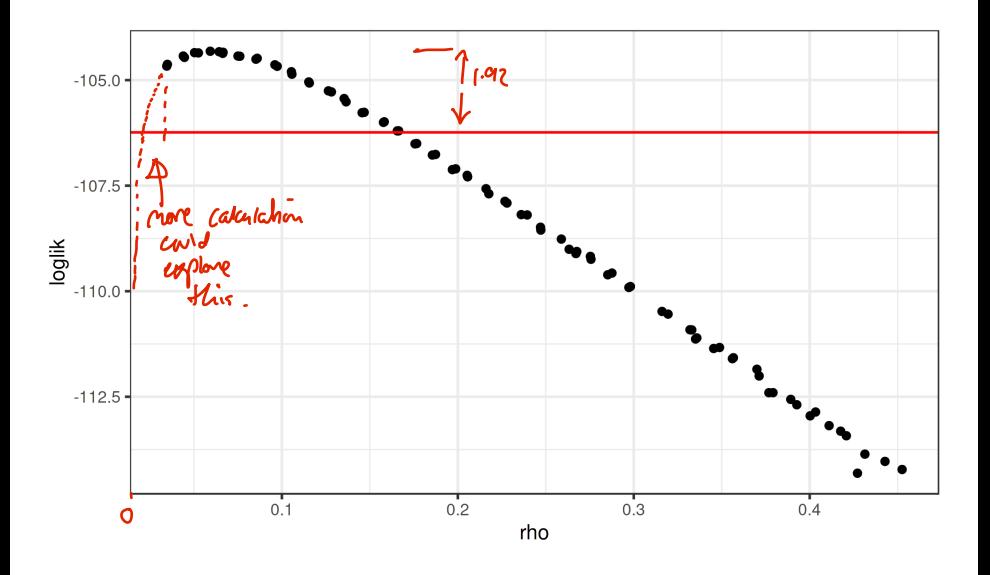

### Profile over ρ: results V

```
results %>%
  filter(loglik>max(loglik)-0.5*qchisq(df=1,p=0.95)) %>%
  summarize(min=min(rho),max=max(rho)) -> rho_ci
```
The data appear to be consistent with reporting efficiencies in the 3–17% range (95% CI).

# <span id="page-76-0"></span>**Outline**

### **[Introduction](#page-2-0)**

- 2 [Classification of statistical methods for POMP models](#page-4-0)
- 3 [Iterated filtering in theory](#page-13-0)
- [Iterated filtering in practice](#page-20-0)
- 5 [Searching for the MLE](#page-40-0)
- 6 [The investigation continues. . . .](#page-76-0)

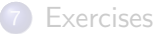

### <span id="page-77-0"></span>Parameter estimates as model predictions

- The estimated parameters are one kind of model prediction.
- When we can estimate parameters using other data, we can test these predictions.
- In the case of a highly contagious, immunizing childhood infection such as measles, we can obtain an estimate of the reporting efficiency,  $\rho$  by simply regressing cumulative cases on cumulative births [\(Anderson and May, 1991\)](#page-102-0) over many years.
- When we do this for Consett, we see that the reporting efficiency is roughly 60%.

### Parameter estimates as model predictions II

- Since such a value makes the outbreak data quite unlikely, the prediction does not appear to be borne out.
- We can conclude that one or more of our model assumptions is inconsistent with the data.
- Let's revisit our assumption that the infectious period is known to be 0.5 wk.
- Indeed, it would not be surprising were we to find that the *effective* infectious period, at the population scale, were somewhat shorter than the clinical infectious period.

### Parameter estimates as model predictions III

- For example, confinement of patients should reduce contact rates, and might therefore curtail the effective infectious period.
- $\bullet$  To investigate this, we'll relax our assumption about the value of  $\mu_{IR}$ .

# <span id="page-80-0"></span>Another global search

We will estimate the model under the assumption that  $\rho = 0.6$ , but without making assumptions about the duration of the infectious period. As before, we'll construct a random design of starting parameters.

```
freeze(seed=55266255,
  runif_design(
    lower=c(Beta=5,mu_IR=0.2,eta=0),
    upper=c(Beta=80,mu_IR=5,eta=0.99),
    nseq=1000
  )) %>%
 mutate(
    rho=0.6,
    k=10,
    N=38000
  ) -> guesses
```
### Another global search II

- For each of these starting points, we'll run a series of IF2 computations.
- Since we have gained some experience applying mif2 to this model and these data, we have some expectation about how much computation is required.
- In the following, we'll use a lot more computational power than we have so far.

# Another global search III

For each of the starting points, we'll first perform 100 IF2 iterations:

```
library(pomp)
library(tidyverse)
measSIR %>%
  mif2(params=guess, Np=2000, Nmif=100,
    cooling.fraction.50=0.5,
    partrans=parameter_trans(
      log=c("Beta","mu_IR"),
      logit="eta"), paramnames=c("Beta","mu_IR","eta"),
    rw.\text{sd=}rw.\text{sd}(Beta=0.02,\text{mu\_IR=0.02},eta=ivp(0.02)) -> mf
```
We use random perturbations of the same magnitude as before, taking care to transform the parameters we are estimating.

# Another global search IV

```
We adopt a simulated tempering approach (following a metallurgical
analogy), in which we increase the size of the random perturbations some
amount (i.e., "reheat"), and then continue cooling.<br>\frac{1}{2} four point \frac{1}{2} coving freehing. 50 = 0.5
mf %>%
   mif2(
      Nmif=100,rw.sd=rw.sd(Beta=0.01,mu_IR=0.01,eta=ivp(0.01))<br>%>% end rw.sd here is 0.01 \times 0.5^2 = 0.0025) %>%
   mif2(
      Nmif=100,
      rw.sd=rw.sd(Beta=0.005, mu_IR=0.005, eta=ivp(0.005))<br>-> mf \theta here we want up to 0.005<br>and the o-005 for (0.5)^2=0.00125
   ) \rightarrow mf
```
### Another global search V

We wrap the above in a foreach loop as before and take care to evaluate the likelihood at each end-point using pfilter. See the [R code for this lesson](https://raw.githubusercontent.com/kingaa/sbied/master/mif/main.R) to see exactly how this is done. The computations above required 6.3 minutes on 250 processors.

```
read_csv("measles_params.csv") %>%
  filter(loglik>max(loglik)-20) -> all
pairs(~loglik+rho+mu_IR+Beta+eta,data=all,pch=16,cex=0.3,
  col=if_else(round(al1$rho,3)=0.6,1,4)
```
[The investigation continues. . . .](#page-76-0) . **[Searching in another direction](#page-80-0)** 

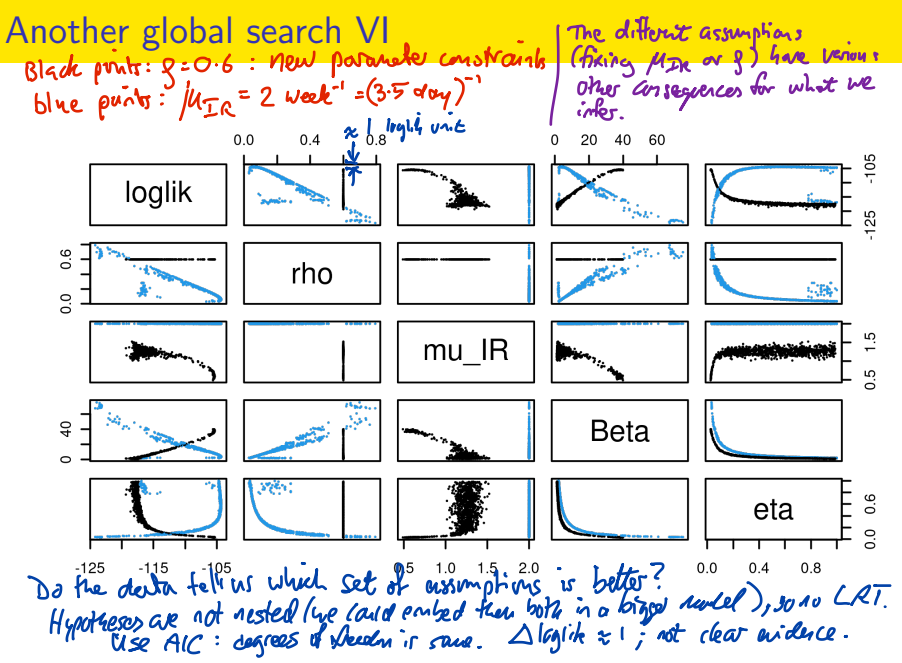

### Another global search VII

```
results %>%
  filter(loglik>max(loglik)-20,loglik.se<1) %>%
  ggplot(aes(x=mu_IR,y=loglik))+
  geom_point()+
  geom_hline(
    color="red",
    yintercept=max(results$loglik)-0.5*qchisq(df=1,p=0.95)
  )
```
# Another global search VIII

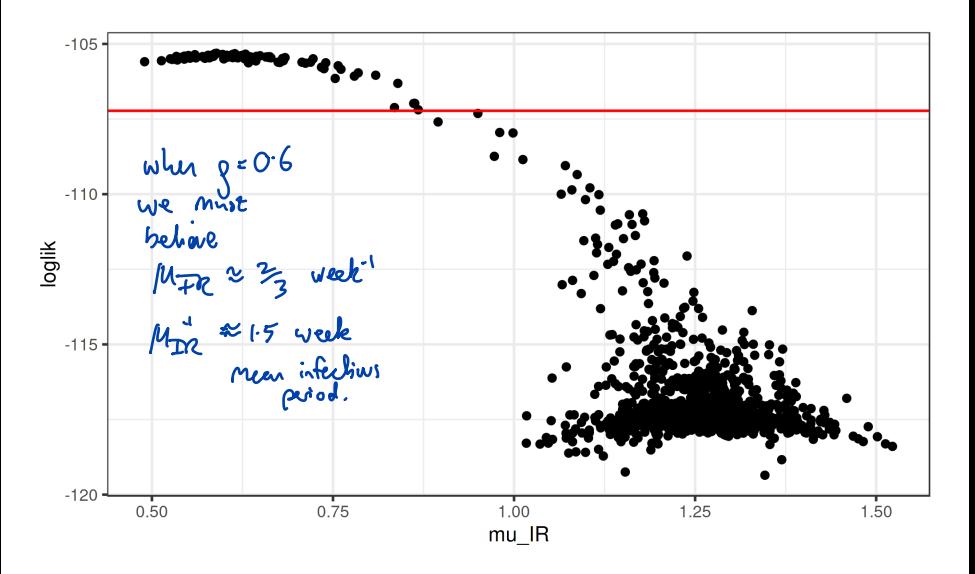

# Profile over infectious period

To make inferences about  $\mu_{IR}$ , we can again compute a profile likelihood. As before, we bound the region we will search:

```
read_csv("measles_params.csv") %>%
  filter(
    loglik>max(loglik)-20,
    loglik.se<2,
    abs(rho-0.6)<0.01
  ) %>%
  sapply(range) \rightarrow box
```
### Profile over infectious period II

```
freeze(seed=610408798,
  profile_design(
    mu_IIR=seq(0.2, 2,by=0.1),
    lower=box[1,c("Beta","eta")],
    upper=box[2,c("Beta","eta")],
    nprof=100, type="runif"
  )) %>%
  mutate(
    N=38000,
    rho=0.6,
    k=10) -> guesses
```
# Profile over infectious period III

```
foreach(guess=iter(guesses,"row"), .combine=rbind) %dopar% {
  library(pomp)
  library(tidyverse)
  measSIR %>%
    mif2(params=guess, Np=2000, Nmif=100,
       partrans=parameter_trans(log="Beta",logit="eta"),
       paramnames=c("Beta","eta"), cooling.fraction.50=0.5,
       rw.sd=rw.sd(Beta=0.02,eta=ivp(0.02))
    ) %>% mif2(Nmif=100) %>%
    \text{minf2}(\text{Nmit}=100,\text{rw.sd}=rw.sd(\text{Beta}=0.01,\text{eta}=ivp(0.01))) %>%
    \text{mif2}(\text{Nmif=100},\text{rw.sd=rw.sd}(\text{Beta=0.005},\text{eta=ivp}(0.005))) \rightarrow \text{mf}replicate(10,mf %>% pfilter(Np=5000) %>% logLik()) %>%
    logmeanexp(se=TRUE) -> ll
  mf \frac{1}{2}, coef() \frac{1}{2}, \frac{1}{2} bind rows() \frac{1}{2},
    bind_cols(loglik=ll[1],loglik.se=ll[2])
  -> results
```
## Infectious period profile

```
results %>%
  group_by(round(mu_IR,2)) %>%
  filter(rank(-loglik)<=1) %>%
  ungroup() %>%
  ggplot(aes(x=mu_IR,y=loglik))+
  geom_point()+
  geom_hline(
    color="red",
    yintercept=max(results$loglik)-0.5*qchisq(df=1,p=0.95)
  )
```
# Infectious period profile II

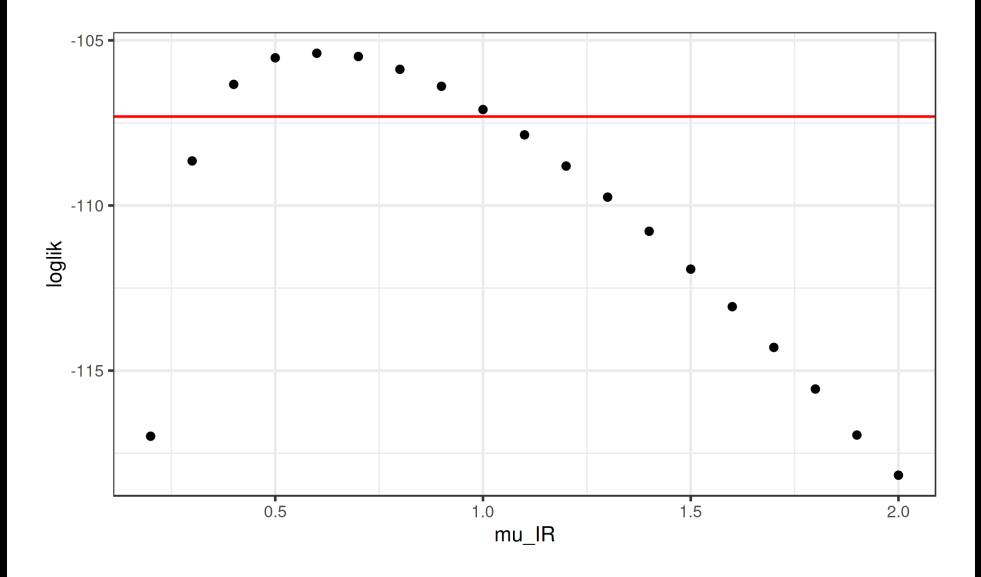

# Infectious period profile  $III$ <br>adding a labort class  $(E)$  might fix this poblem of the better.

- This suggests that  $\rho = 0.6$  is consistent only with smaller values of  $\mu_{IR}$ , and hence longer infectious periods than are possible if the duration of shedding is actually less than one week.
- Thus the model is incapable of reconciling both an infectious period of less than one week and a reporting rate of 60%.
- What structural changes to the model might we make to improve its

ability to explain the data?<br>We could hx bith MIC as I to biologically plausible<br>Velues. If the data dont agree that both volues can be sind thereody<br>plannible for this andel, this direct as the numed misspectation.<br>We wou

# <span id="page-94-0"></span>**Outline**

### **[Introduction](#page-2-0)**

- 2 [Classification of statistical methods for POMP models](#page-4-0)
- 3 [Iterated filtering in theory](#page-13-0)
- [Iterated filtering in practice](#page-20-0)
- 5 [Searching for the MLE](#page-40-0)
- [The investigation continues. . . .](#page-76-0)

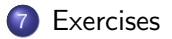

# Exercise 4.1. Fitting the SEIR model

Following the template above, estimate the parameters and likelihood of the SEIR model you implemented in the earlier lessons. Specifically:

- (a) First conduct a local search and then a global search using the multi-stage, multi-start method displayed above.
- (b) How does the maximized likelihood compare with what we obtained for the SIR model?
- (c) How do the parameter estimates differ?

You will need to tailor the intensity of your search to the computational resources at your disposal. In particular, choose the number of starts, number of particles employed, and the number of IF2 iterations to perform in view of the size and speed of your machine.

### [Worked solution to the Exercise](./Q_fit_seir.html)

# Exercise 4.2. Fitting all parameters

In all of the foregoing, we have assumed a fixed value of the dispersion parameter  $k$ , of the negative binomial measurement model. We've also fixed one or the other of  $\mu_{IR}$ ,  $\eta$ . Now attempt to estimate all the parameters simultaneously. How much is the fit improved?

[Worked solution to the Exercise](./Q_fitall.html)

### Exercise 4.3. Construct a profile likelihood

How strong is the evidence about the contact rate,  $\beta$ , given this model and data? Use mif2 to construct a profile likelihood. Due to time constraints, you may be able to compute only a preliminary version. It is also possible to profile over the basic reproduction number,  $R_0 = \beta/\mu_{IR}$ . Is this more or less well determined than  $\beta$  for this model and data?

### Exercise 4.4. Checking the source code

Check the source code for the measSIR pomp object, using the spy command. Does the code implement the model described?

# Exercise 4.4. Checking the source code II

For various reasons, it can be surprisingly hard to make sure that the written equations and the code are perfectly matched. Papers should be written to be readable, and therefore people rarely choose to clutter papers with numerical details which they hope and believe are scientifically irrelevant.

- (a) What problems can arise due to the conflict between readability and reproducibility?
- (b) What solutions are available?

# Exercise 4.4. Checking the source code III

Suppose that there is an error in the coding of rprocess and suppose that plug-and-play statistical methodology is used to infer parameters. As a conscientious researcher, you carry out a simulation study to check the soundness of your inference methodology on this model. To do this, you use simulate to generate realizations from the fitted model and checking that your parameter inference procedure recovers the known parameters, up to some statistical error.

- (a) Will this procedure help to identify the error in rprocess?
- (b) If not, how might you debug rprocess?
- (c) What research practices help minimize the risk of errors in simulation code?

### [Worked solution to the Exercise](./Q_check_code.html)

# Exercise 4.5: Choosing the algorithmic settings for IF2

Have a look at [our advice on tuning IF2.](./if2_settings.html)

### References

- <span id="page-102-0"></span>Anderson RM, May RM (1991). Infectious Diseases of Humans. Oxford Univesity Press, Oxford.
- Andrieu C, Doucet A, Holenstein R (2010). "Particle Markov chain Monte Carlo methods." Journal of the Royal Statistical Society, Series B, **72**(3), 269-342. doi:  $10.1111/j.1467-9868.2009.00736.x$ .
- He D, Ionides EL, King AA (2010). "Plug-and-play inference for disease dynamics: measles in large and small populations as a case study." Journal of the Royal Society, Interface, **7**, 271–283. [doi: 10.1098/rsif.2009.0151](https://doi.org/10.1098/rsif.2009.0151).

### References II

- Ionides EL (2011). "Discussion on "Feature Matching in Time Series Modeling" by Y. Xia and H. Tong." Statistical Science, 26, 49–52. [doi: 10.1214/11-STS345C](https://doi.org/10.1214/11-STS345C).
- Ionides EL, Bretó C, King AA (2006). "Inference for nonlinear dynamical systems." Proceedings of the National Academy of Sciences of the U.S.A., 103(49), 18438–18443. [doi: 10.1073/pnas.0603181103](https://doi.org/10.1073/pnas.0603181103).
- Ionides EL, Nguyen D, Atchadé Y, Stoev S, King AA (2015). "Inference for dynamic and latent variable models via iterated, perturbed Bayes maps." PNAS, 112(3), 719–724. [doi: 10.1073/pnas.1410597112](https://doi.org/10.1073/pnas.1410597112).

### References III

- King AA, Nguyen D, Ionides EL (2016). "Statistical Inference for Partially Observed Markov Processes via the R Package pomp." Journal of Statistical Software,  $69(12)$ , 1–43. [doi: 10.18637/jss.v069.i12](https://doi.org/10.18637/jss.v069.i12).
- Shrestha S, King AA, Rohani P (2011). "Statistical Inference for Multi-Pathogen Systems." PLoS Computational Biology, 7(8), e1002135. [doi: 10.1371/journal.pcbi.1002135](https://doi.org/10.1371/journal.pcbi.1002135).
- Toni T, Welch D, Strelkowa N, Ipsen A, Stumpf MPH (2009). "Approximate Bayesian computation scheme for parameter inference and model selection in dynamical systems." Journal of the Royal Society Interface, 6, 187–202. [doi: 10.1098/rsif.2008.0172](https://doi.org/10.1098/rsif.2008.0172).

### License, acknowledgments, and links

- This lesson is prepared for the [Simulation-based Inference for](https://kingaa.github.io/sbied/) [Epidemiological Dynamics](https://kingaa.github.io/sbied/) module at the 2020 Summer Institute in Statistics and Modeling in Infectious Diseases, [SISMID 2020.](https://www.biostat.washington.edu/suminst/sismid)
- The materials build on [previous versions of this course and related](../acknowledge.html) [courses.](../acknowledge.html)
- Licensed under the [Creative Commons Attribution-NonCommercial](http://creativecommons.org/licenses/by-nc/4.0/) [license.](http://creativecommons.org/licenses/by-nc/4.0/) Please share and remix non-commercially, mentioning its origin.  $\bigcirc$   $\bigcirc$   $\bigcirc$
- Produced with R version 4.1.1 and pomp version 4.0.11.0.
- Compiled on December 4, 2021.

[Back to course homepage](../index.html)

[R code for this lesson](https://raw.githubusercontent.com/kingaa/sbied/master/mif/main.R)